## Package 'GSVA'

October 16, 2018

Version 1.28.0

Title Gene Set Variation Analysis for microarray and RNA-seq data

**Depends**  $R (= 3.0.0)$ 

Imports methods, BiocGenerics, Biobase, GSEABase (>= 1.17.4), geneplotter, shiny, shinythemes

Suggests limma, RColorBrewer, genefilter, mclust, edgeR, snow, parallel, GSVAdata

Description Gene Set Variation Analysis (GSVA) is a non-parametric, unsupervised method for estimating variation of gene set enrichment through the samples of a expression data set. GSVA performs a change in coordinate systems, transforming the data from a gene by sample matrix to a gene-set by sample matrix, thereby allowing the evaluation of pathway enrichment for each sample. This new matrix of GSVA enrichment scores facilitates applying standard analytical methods like functional enrichment, survival analysis, clustering, CNVpathway analysis or cross-tissue pathway analysis, in a pathway-centric manner.

License GPL  $(>= 2)$ 

LazyLoad yes

URL <https://github.com/rcastelo/GSVA>

BugReports <https://github.com/rcastelo/GSVA/issues>

Encoding latin1

biocViews Microarray, Pathways, GeneSetEnrichment

git\_url https://git.bioconductor.org/packages/GSVA

git\_branch RELEASE\_3\_7

git\_last\_commit bee95b1

git\_last\_commit\_date 2018-04-30

Date/Publication 2018-10-15

Author Justin Guinney [aut, cre], Robert Castelo [aut], Joan Fernandez [ctb]

Maintainer Justin Guinney <justin.guinney@sagebase.org>

## <span id="page-1-0"></span>R topics documented:

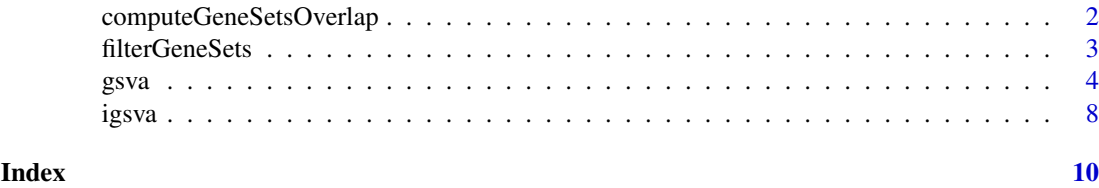

<span id="page-1-1"></span>computeGeneSetsOverlap

*Compute gene-sets overlap*

#### Description

Calculates the overlap among every pair of gene-sets given as input.

#### Usage

```
## S4 method for signature 'list, character'
computeGeneSetsOverlap(gSets, uniqGenes, min.sz=1, max.sz=Inf)
## S4 method for signature 'list,ExpressionSet'
computeGeneSetsOverlap(gSets, uniqGenes, min.sz=1, max.sz=Inf)
## S4 method for signature 'GeneSetCollection, character'
computeGeneSetsOverlap(gSets, uniqGenes, min.sz=1, max.sz=Inf)
## S4 method for signature 'GeneSetCollection,ExpressionSet'
computeGeneSetsOverlap(gSets, uniqGenes, min.sz=1, max.sz=Inf)
```
#### Arguments

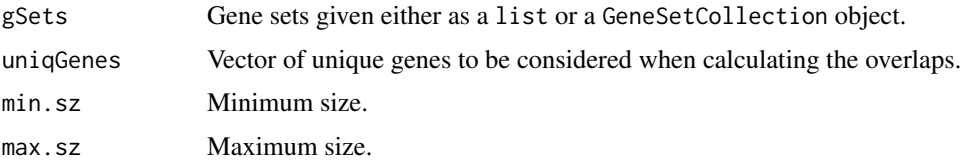

#### Details

This function calculates the overlap between every pair of gene sets of the input argument gSets. Before this calculation takes place, the gene sets in gSets are firstly filtered to discard genes that do not match to the identifiers in uniqGenes. Secondly, they are further filtered to meet the minimum and/or maximum size specified with the arguments min.sz and max.sz. The overlap between two gene sets is calculated as the number of common genes between the two gene sets divided by the smallest size of the two gene sets.

#### Value

A gene-set by gene-set matrix of the overlap among every pair of gene sets.

#### Author(s)

J. Guinney

#### <span id="page-2-0"></span>filterGeneSets 3

#### References

Hänzelmann, S., Castelo, R. and Guinney, J. GSVA: Gene set variation analysis for microarray and RNA-Seq data. *BMC Bioinformatics*, 14:7, 2013.

#### See Also

[filterGeneSets](#page-2-1)

#### Examples

```
geneSets <- list(set1=as.character(1:4), set2=as.character(4:10))
```
computeGeneSetsOverlap(geneSets, unique(unlist(geneSets)))

<span id="page-2-1"></span>filterGeneSets *Filter gene sets*

#### Description

Filters gene sets through a given minimum and maximum set size.

#### Usage

```
## S4 method for signature 'list'
filterGeneSets(gSets, min.sz=1, max.sz=Inf)
## S4 method for signature 'GeneSetCollection'
filterGeneSets(gSets, min.sz=1, max.sz=Inf)
```
#### Arguments

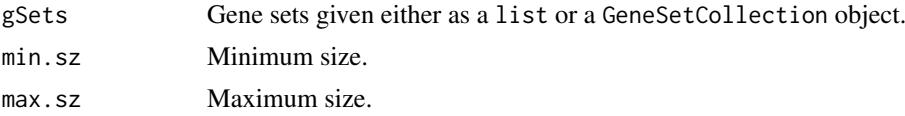

#### Details

This function filters the input gene sets according to a given minimum and maximum set size.

#### Value

A collection of gene sets that meet the given minimum and maximum set size.

#### Author(s)

J. Guinney

#### References

Hänzelmann, S., Castelo, R. and Guinney, J. GSVA: Gene set variation analysis for microarray and RNA-Seq data. *BMC Bioinformatics*, 14:7, 2013.

<span id="page-3-0"></span>

#### See Also

[computeGeneSetsOverlap](#page-1-1)

#### Examples

geneSets <- list(set1=as.character(1:4), set2=as.character(4:10))

filterGeneSets(geneSets, min.sz=5)

<span id="page-3-1"></span>gsva *Gene Set Variation Analysis*

#### Description

Estimates GSVA enrichment scores.

#### Usage

```
## S4 method for signature 'ExpressionSet,list'
gsva(expr, gset.idx.list, annotation,
    method=c("gsva", "ssgsea", "zscore", "plage"),
    kcdf=c("Gaussian", "Poisson", "none"),
   abs.ranking=FALSE,
   min.sz=1,
   max.sz=Inf,
   parallel.sz=0,
   parallel.type="SOCK",
   mx.diff=TRUE,
    tau=switch(method, gsva=1, ssgsea=0.25, NA),
    ssgsea.norm=TRUE,
    verbose=TRUE)
## S4 method for signature 'ExpressionSet,GeneSetCollection'
gsva(expr, gset.idx.list, annotation,
   method=c("gsva", "ssgsea", "zscore", "plage"),
   kcdf=c("Gaussian", "Poisson", "none"),
   abs.ranking=FALSE,
   min.sz=1,
   max.sz=Inf,
   parallel.sz=0,
   parallel.type="SOCK",
   mx.diff=TRUE,
    tau=switch(method, gsva=1, ssgsea=0.25, NA),
   ssgsea.norm=TRUE,
    verbose=TRUE)
## S4 method for signature 'matrix,GeneSetCollection'
gsva(expr, gset.idx.list, annotation,
   method=c("gsva", "ssgsea", "zscore", "plage"),
   kcdf=c("Gaussian", "Poisson", "none"),
    abs.ranking=FALSE,
```

```
min.sz=1,
   max.sz=Inf,
   parallel.sz=0,
   parallel.type="SOCK",
   mx.diff=TRUE,
   tau=switch(method, gsva=1, ssgsea=0.25, NA),
   ssgsea.norm=TRUE,
   verbose=TRUE)
## S4 method for signature 'matrix,list'
gsva(expr, gset.idx.list, annotation,
   method=c("gsva", "ssgsea", "zscore", "plage"),
   kcdf=c("Gaussian", "Poisson", "none"),
   abs.ranking=FALSE,
   min.sz=1,
   max.sz=Inf,
   parallel.sz=0,
   parallel.type="SOCK",
   mx.diff=TRUE,
   tau=switch(method, gsva=1, ssgsea=0.25, NA),
   ssgsea.norm=TRUE,
   verbose=TRUE)
```
#### Arguments

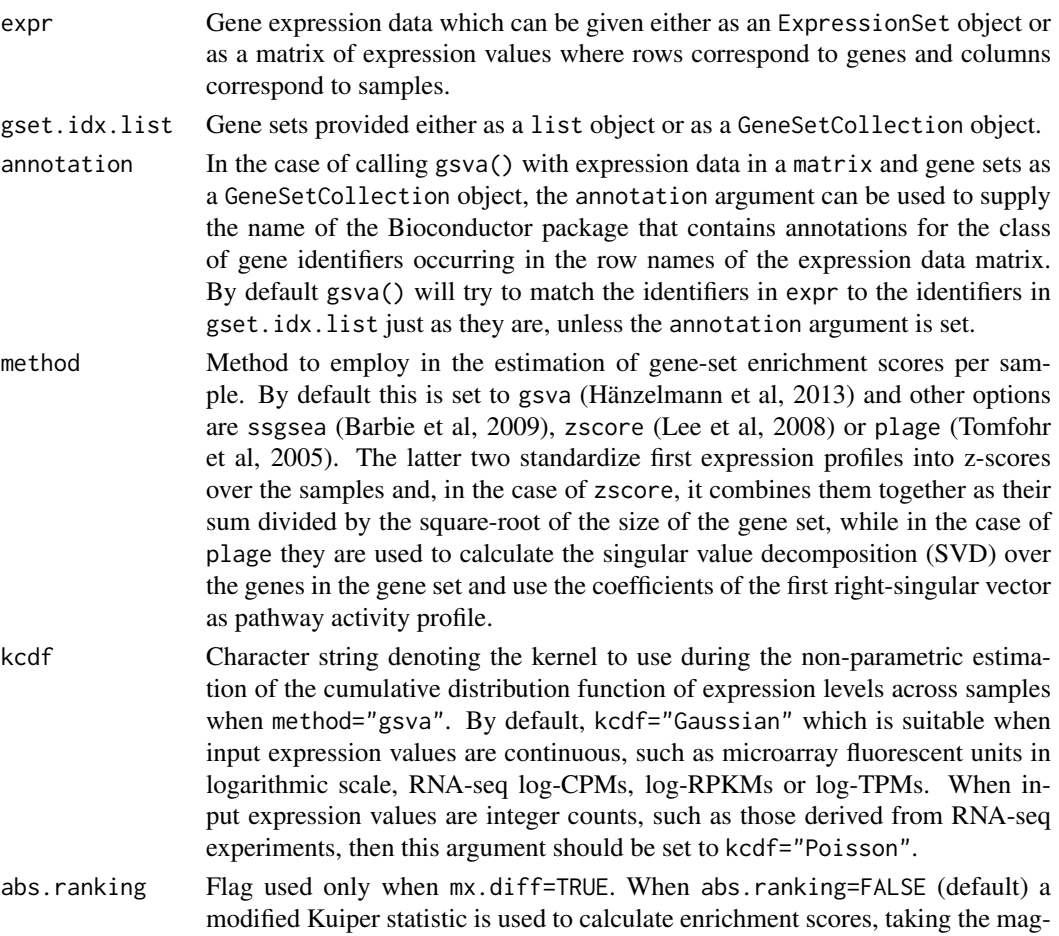

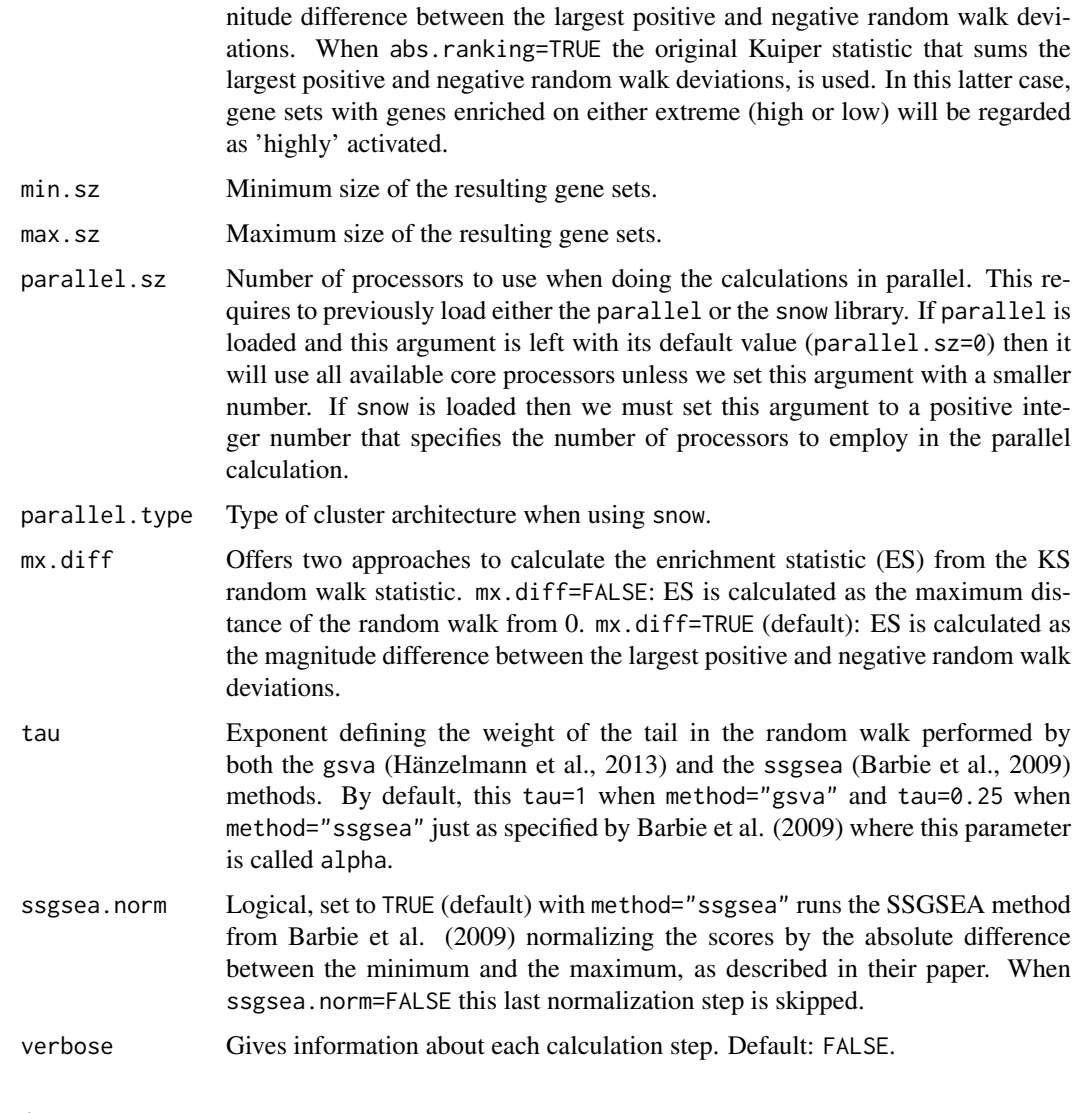

#### Details

GSVA assesses the relative enrichment of gene sets across samples using a non-parametric approach. Conceptually, GSVA transforms a p-gene by n-sample gene expression matrix into a ggeneset by n-sample pathway enrichment matrix. This facilitates many forms of statistical analysis in the 'space' of pathways rather than genes, providing a higher level of interpretability.

The gsva() function first maps the identifiers in the gene sets to the identifiers in the input expression data leading to a filtered collection of gene sets. This collection can be further filtered to require a minimun and/or maximum size of the gene sets for which we want to calculate GSVA enrichment scores, by using the arguments min.sz and max.sz.

#### Value

A gene-set by sample matrix of GSVA enrichment scores.

#### Author(s)

J. Guinney and R. Castelo

#### <span id="page-6-0"></span>References

Barbie, D.A. et al. Systematic RNA interference reveals that oncogenic KRAS-driven cancers require TBK1. *Nature*, 462(5):108-112, 2009.

Hänzelmann, S., Castelo, R. and Guinney, J. GSVA: Gene set variation analysis for microarray and RNA-Seq data. *BMC Bioinformatics*, 14:7, 2013.

Lee, E. et al. Inferring pathway activity toward precise disease classification. *PLoS Comp Biol*, 4(11):e1000217, 2008.

Tomfohr, J. et al. Pathway level analysis of gene expression using singular value decomposition. *BMC Bioinformatics*, 6:225, 2005.

#### See Also

[filterGeneSets](#page-2-1) [computeGeneSetsOverlap](#page-1-1)

#### Examples

```
library(limma)
```
p <- 10 ## number of genes n <- 30 ## number of samples nGrp1 <- 15 ## number of samples in group 1 nGrp2 <- n - nGrp1 ## number of samples in group 2 ## consider three disjoint gene sets geneSets <- list(set1=paste("g", 1:3, sep=""), set2=paste("g", 4:6, sep=""), set3=paste("g", 7:10, sep="")) ## sample data from a normal distribution with mean 0 and st.dev. 1 y <- matrix(rnorm(n\*p), nrow=p, ncol=n, dimnames=list(paste("g", 1:p, sep=""), paste("s", 1:n, sep=""))) ## genes in set1 are expressed at higher levels in the last 'nGrp1+1' to 'n' samples y[geneSets\$set1, (nGrp1+1):n] <- y[geneSets\$set1, (nGrp1+1):n] + 2 ## build design matrix design <- cbind(sampleGroup1=1, sampleGroup2vs1=c(rep(0, nGrp1), rep(1, nGrp2))) ## fit linear model fit <- lmFit(y, design) ## estimate moderated t-statistics fit <- eBayes(fit) ## genes in set1 are differentially expressed topTable(fit, coef="sampleGroup2vs1") ## estimate GSVA enrichment scores for the three sets gsva\_es <- gsva(y, geneSets, mx.diff=1) ## fit the same linear model now to the GSVA enrichment scores fit <- lmFit(gsva\_es, design) ## estimate moderated t-statistics

<span id="page-7-0"></span>8 igsva $\sim$  1888 igsva $\sim$  1888 igsva $\sim$  1888 igsva $\sim$  1888 igsva $\sim$  1888 igsva

```
fit <- eBayes(fit)
## set1 is differentially expressed
topTable(fit, coef="sampleGroup2vs1")
```
#### igsva *Gene Set Variation Analysis*

#### Description

Starts an interactive GSVA shiny web app.

#### Usage

igsva()

#### Details

GSVA assesses the relative enrichment of gene sets across samples using a non-parametric approach. Conceptually, GSVA transforms a p-gene by n-sample gene expression matrix into a ggeneset by n-sample pathway enrichment matrix. This facilitates many forms of statistical analysis in the 'space' of pathways rather than genes, providing a higher level of interpretability.

The igsva() function starts an interactive shiny web app that allows the user to configure the arguments of the [gsva\(](#page-3-1)) function and runs it on the computer. Please see the manual page of the [gsva\(](#page-3-1)) function for a description of the arguments and their default and alternative values.

The input data may be loaded from the users workspace or by selecting a CSV file for the expression data, and a GMT file for the gene sets data.

#### Value

A gene-set by sample matrix of GSVA enrichment scores after pressing the button 'Save & Close'. This result can be also downloaded as a CSV file with the 'Download' button.

#### Author(s)

J. Fernández and R. Castelo

#### References

Hänzelmann, S., Castelo, R. and Guinney, J. GSVA: Gene set variation analysis for microarray and RNA-Seq data. *BMC Bioinformatics*, 14:7, 2013.

#### See Also

[gsva](#page-3-1)

igsva $\,$ 

### Examples

```
## Not run:
res <- igsva() ## this will open your browser with the GSVA shiny web app
## End(Not run)
```
# <span id="page-9-0"></span>Index

```
∗Topic GSVA
    igsva, 8
∗Topic Gene set
    computeGeneSetsOverlap, 2
    filterGeneSets, 3
∗Topic Pathway variation
    gsva, 4
∗Topic shiny
    igsva, 8
computeGeneSetsOverlap, 2, 4, 7
computeGeneSetsOverlap,GeneSetCollection,character-method
        (computeGeneSetsOverlap), 2
computeGeneSetsOverlap,GeneSetCollection,ExpressionSet-method
        (computeGeneSetsOverlap), 2
computeGeneSetsOverlap,list,character-method
        (computeGeneSetsOverlap), 2
computeGeneSetsOverlap,list,ExpressionSet-method
        (computeGeneSetsOverlap), 2
filterGeneSets, 3, 3, 7
filterGeneSets,GeneSetCollection-method
        (filterGeneSets), 3
filterGeneSets,list-method
        (filterGeneSets), 3
gsva, 4, 8
gsva,ExpressionSet,GeneSetCollection-method
        (gsva), 4
gsva,ExpressionSet,list-method (gsva), 4
gsva,matrix,GeneSetCollection-method
        (gsva), 4
```
gsva,matrix,list-method *(*gsva*)*, [4](#page-3-0)

```
igsva, 8
```